## Package 'mded'

October 13, 2022

<span id="page-0-0"></span>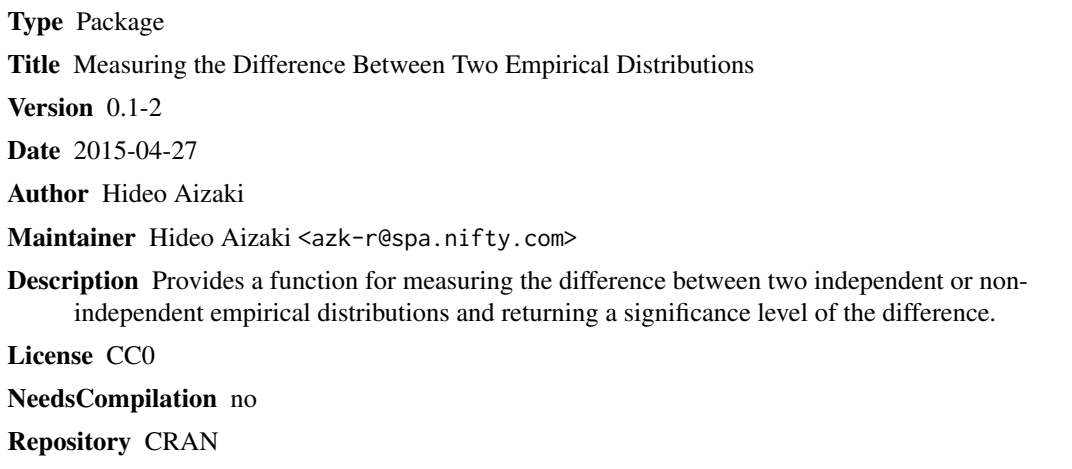

Date/Publication 2015-04-27 11:04:01

### R topics documented:

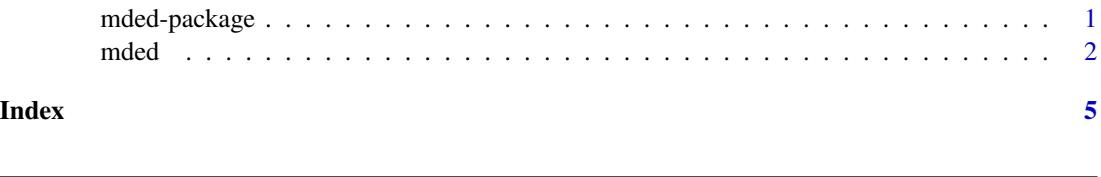

mded-package *Measuring the difference between two empirical distributions*

#### Description

The package provides a function for measuring the difference between two independent or nonindependent empirical distributions and returning a significance level of the difference.

#### Acknowledgments

I would like to thank Professor Gregory L. Poe for his kindness.

#### <span id="page-1-0"></span>**Note**

Recommended citations:

Aizaki H (2014). mded: Measuring the difference between two empirical distributions, R package version 0.1-1. URL http://CRAN.R-project.org/package=mded.

Poe GL, Giraud KL, Loomis JB (2005). Computational methods for measuring the difference of empirical distributions. *American Journal of Agricultural Economics*, 87, 353–365.

Poe GL, Welsh MP, Champ PA (1997). Measuring the difference in mean willingness to pay when dichotomous choice contingent valuation responses are not independent. *Land Economics*, 73, 255– 267.

#### Author(s)

Hideo Aizaki

#### References

Poe GL, Giraud KL, Loomis JB (2005). Computational methods for measuring the difference of empirical distributions. *American Journal of Agricultural Economics*, 87, 353–365.

Poe GL, Severance-Lossin EK, Welsh WP (1994). Measuring the difference (X - Y) of simulated distributions: A convolutions approach. *American Journal of Agricultural Economics*, 76, 904–915.

Poe GL, Welsh MP, Champ PA (1997). Measuring the difference in mean willingness to pay when dichotomous choice contingent valuation responses are not independent. *Land Economics*, 73, 255– 267.

mded *Measuring the difference between two empirical distributions*

#### Description

The function measures the difference between two independent or non-independent empirical distributions and returns a significance level of the difference.

#### Usage

```
mded(distr1, distr2, detail = FALSE, independent = TRUE)
## S3 method for class 'mded'
print(x, \text{ digits} = max(3, \text{ getOption("digits")} - 3), ...)
```
#### $\Box$  and  $\Box$  3

#### Arguments

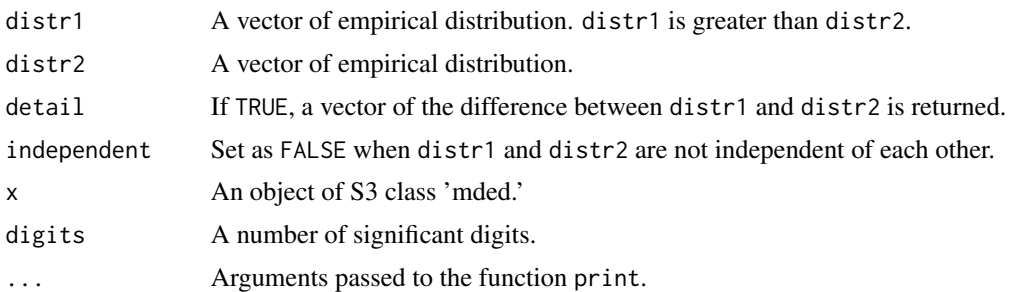

#### Details

The function measures the difference between two independent or non-independent empirical distributions and returns a significance level of the difference on the basis of the methods proposed by Poe et al. (1997, 2005). Such calculations are frequently needed in empirical econometric studies wherein (marginal) willingness-to-pay distributions that are estimated using contingent valuation methods or discrete choice experiments have to be compared to each other.

Let us assume that X and Y are empirical distributions, which are depicted by the vector  $\mathbf{x} = (x_1)$ , x2, ..., xm), and  $y = (y1, y2, ..., yn)$ . The null hypothesis (H0) is  $X - Y = 0$ , while the alternative hypothesis (H1) is  $X - Y > 0$ . When X and Y are independent of each other, the complete combinatorial method (Poe et al. 2005) provides the one-sided significance level of H0 that is calculated by  $\#\{xi - y\} \leq 0$  / m  $*$  n, where  $\#\{cond\}$  provides the number of times that *cond* is true. When X and Y are not independent of each other, the paird difference method (Poe et al. 1997) provides the one-sided significance level of H0 that is calculated by  $\#\{xi\}$  - yi  $\lt = 0$  / m, where m is equal to n.

Note that the function may take quite long, and would require large amount of memory to calculate the difference between two *independent* distributions if the argument detail is set as TRUE because the resulting difference is stored as a vector. For example, when distr1 and distr2 each contain 10,000 elements (observations), the vector of the difference contains 100,000,000 elements. If memory is lacking, R would stop running the function, showing an error message related to memory limitaion.

#### Value

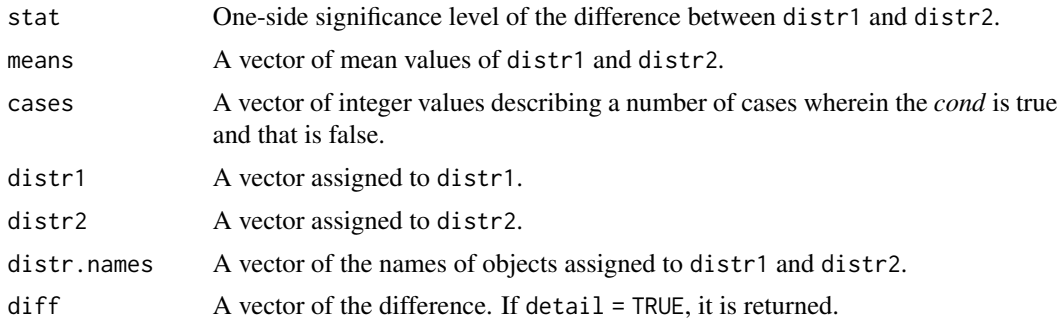

#### Author(s)

Hideo Aizaki

#### References

Poe GL, Giraud KL, Loomis JB (2005). Computational methods for measuring the difference of empirical distributions. *American Journal of Agricultural Economics*, 87, 353–365.

Poe GL, Severance-Lossin EK, Welsh WP (1994). Measuring the difference (X - Y) of simulated distributions: A convolutions approach. *American Journal of Agricultural Economics*, 76, 904–915.

Poe GL, Welsh MP, Champ PA (1997). Measuring the difference in mean willingness to pay when dichotomous choice contingent valuation responses are not independent. *Land Economics*, 73, 255– 267.

#### Examples

```
set.seed(123)
x <- rnorm(100, 3)
y <- rnorm(100, 1)
out \leq mded(distr1 = x, distr2 = y, detail = TRUE)
out
```
# <span id="page-4-0"></span>Index

∗ htest mded, [2](#page-1-0) ∗ package mded-package, [1](#page-0-0)

mded, [2](#page-1-0) mded-package, [1](#page-0-0)

print.mded *(*mded*)*, [2](#page-1-0)